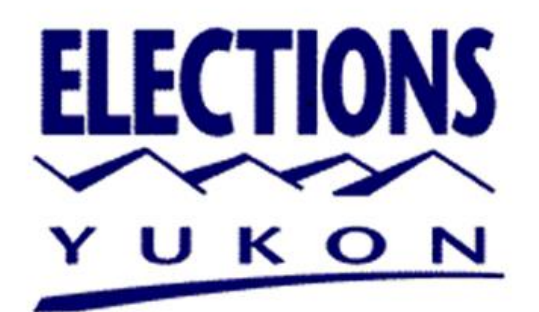

# **Guide à l'intention des personnes candidates**

# **Élection partielle de 2024 de la Commission scolaire des Premières Nations**

#### **ÉLECTIONS YUKON**

**Élections Yukon :** Élections Yukon est un bureau indépendant de l'Assemblée législative qui relève de la directrice générale ou du directeur général des élections. Son mandat consiste à assurer la préparation et la tenue d'élections justes, impartiales et conformes à la loi.

Élections Yukon organise les élections territoriales des membres de l'Assemblée législative, conformément à la *Loi sur les élections*. Élections Yukon est également responsable de la tenue des élections des membres des conseils et des commissions scolaires, ainsi que des référendums des conseils scolaires, conformément aux dispositions de la *Loi sur l'éducation*.

#### **COORDONNÉES D'ÉLECTIONS YUKON**

**Adresse :** Édifice Jim-Smith, étage inférieur, 2071, 2 <sup>e</sup> Avenue, Whitehorse **Téléphone :** 867-667-8683 ou sans frais (au Yukon) 1-866-668-8683 **Courriel :** [schools@electionsyukon.ca](mailto:schools@electionsyukon.ca) **Site Web :** [electionsyukon.ca/fr](https://electionsyukon.ca/fr)

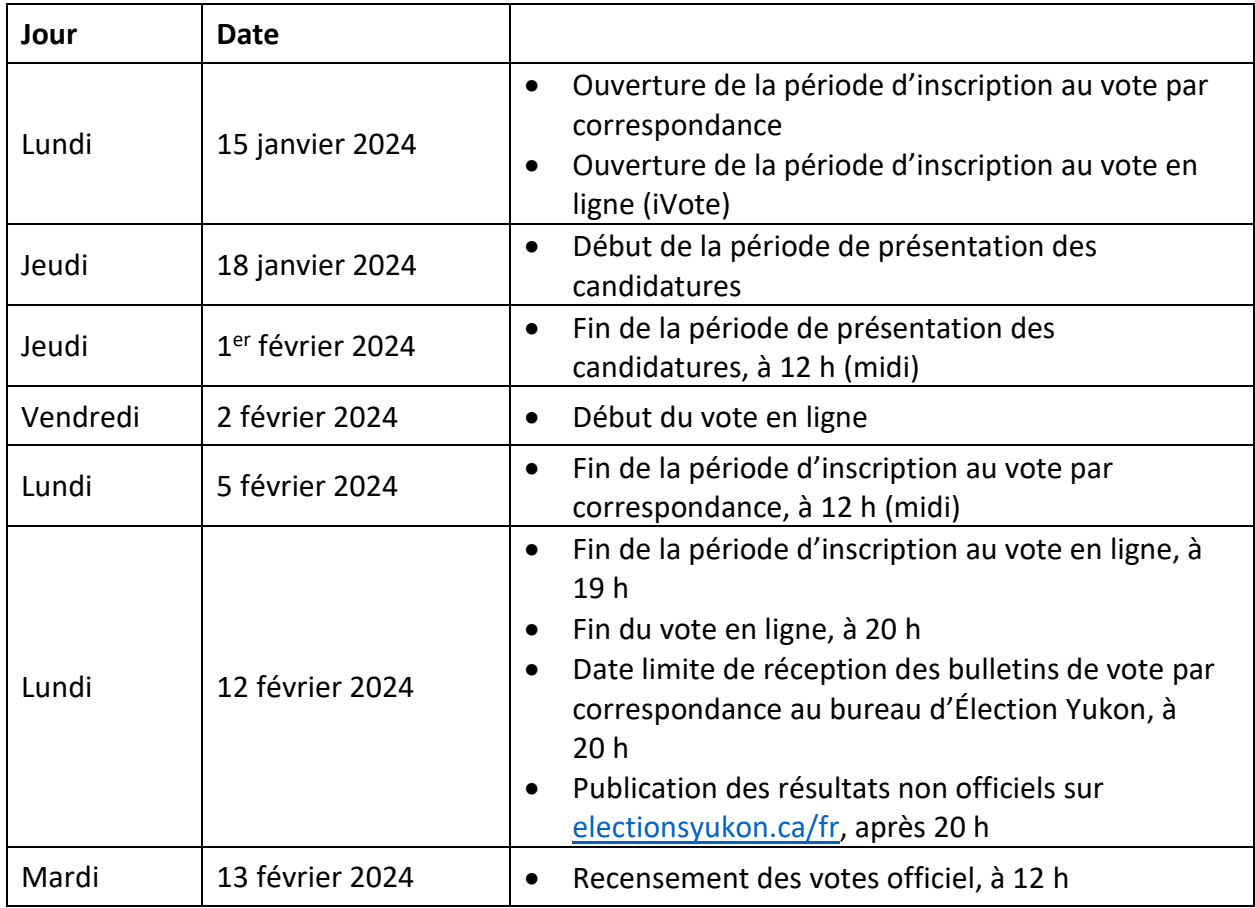

#### **DATES CLÉS DE L'ÉLECTION PARTIELLE DE LA COMMISSION SCOLAIRE**

#### **INFORMATIONS POUR LES CANDIDATS ET LES CANDIDATES**

Le présent guide contient de l'information à l'intention des candidats et des candidates au poste de commissaire de la Commission scolaire des Premières Nations (CSPN).

**Rôle des commissaires :** Les commissaires représentent le public et défendent la cause de l'éducation publique dans leur collectivité et leurs écoles. Leur rôle est de superviser la planification et le fonctionnement des écoles relevant de leur commission scolaire et de veiller à ce que les écoles incarnent les priorités, les valeurs et les attentes locales. Les pouvoirs et les responsabilités d'une commission scolaire sont définis dans La *Loi sur l'éducation*.

# **École sous la responsabilité de la CSPN**

- 1. École Chief-Zzeh-Gittlit (Old Crow)
- 2. École Eliza-Van-Bibber (Pelly Crossing)
- 3. École Ghùch-Tlâ (Carcross)
- 4. École primaire Grey Mountain (Whitehorse)
- 5. École élémentaire Johnson (Watson Lake)
- 6. École Kluane Lake (Destruction Bay)
- 7. École Nelnah-Bessie-John (Beaver Creek)
- 8. École de Ross River (Ross River)
- 9. École St. Elias (Haines Junction)
- 10. École élémentaire de Takhini (Whitehorse)
- 11. École secondaire de Watson Lake (Watson Lake)

**Nombre de commissaires :** La CSPN compte cinq commissaires. L'élection partielle vise à pourvoir l'un de ces cinq postes.

**Mandat :** Le mandat de la personne élue se terminera à l'automne 2025, au moment de l'assermentation des nouveaux et des nouvelles commissaires suivant l'élection générale.

**Candidat ou candidate :** Un candidat ou une candidate est une personne qui cherche à se faire élire comme commissaire à la CSPN. La personne doit être habilitée à voter, et sa candidature doit être appuyée par au moins trois autres personnes également habilitées à voter. La candidature n'est officielle qu'une fois qu'Élections Yukon a approuvé la déclaration de candidature.

**Candidat ou candidate inéligible :** Une personne est généralement considérée comme étant inéligible si elle est employée dans une école qui relève de la CSPN, peu importe l'organisme ou le gouvernement qui l'emploie. Une personne à l'emploi d'une école qui souhaite se présenter aux élections doit présenter en même temps que sa déclaration de candidature une déclaration d'inéligibilité, qui confirme qu'advenant son élection, la personne remédiera aux motifs d'inéligibilité dans les 30 jours suivant le jour du scrutin, soit au plus tard le 13 mars 2024. En cas de doute quant à votre lien d'emploi, communiquez avec la CSPN, au **867-333-3672**, avant de soumettre votre déclaration de candidature.

**Candidat ou candidate éligible :** Toute personne habilitée à voter peut se porter candidate à un poste de commissaire (voir la section « Personnes habilitées à voter »).

**Information publiée/affichée :** Une fois la déclaration de candidature approuvée, le nom de la personne est affiché sur le site Web d'Élections Yukon [\(electionsyukon.ca/fr\)](https://electionsyukon.ca/fr) en tant que personne candidate à l'élection. Il peut aussi être publié sur d'autres sites Web, dans les journaux ou sur des panneaux de l'espace public.

#### **PRÉSENTATION DES CANDIDATURES**

**Ouverture de la période de présentation des candidatures :** La période de présentation des candidatures pour un (1) poste de commissaire à la CSPN s'ouvre le jeudi 18 janvier 2024.

**Fin de la période de présentation des candidatures :** La période de présentation des candidatures se termine le jeudi  $1<sup>er</sup>$  février 2024, à 12 h (midi). Aucune déclaration de candidature ne sera acceptée passée cette échéance.

**Déclaration de candidature :** Pour se présenter à l'élection partielle de la CSPN, une personne doit soumettre une déclaration de candidature dûment remplie à Élections Yukon. Le formulaire et les directives sont accessibles à [electionsyukon.ca/fr.](https://electionsyukon.ca/fr)

**Soumission de la déclaration de candidature :** On peut soumettre le formulaire dûment rempli à Élections Yukon de deux façons :

- En personne, au bureau d'Élections Yukon (2071,  $2^e$  Avenue, à Whitehorse), durant les heures normales de bureau.
- Par courriel, à l'adresse [schools@electionsyukon.ca.](mailto:schools@electionsyukon.ca) Les formulaires envoyés par courriel doivent être accompagnés de la déclaration d'éligibilité et de consentement, signée et remplie devant témoin.

**Approbation de la déclaration de candidature :** Voici les étapes à suivre pour faire approuver une déclaration de candidature :

- La faire signer par au moins trois (3) personnes habilitées à voter.
	- o Doivent y figurer le nom en lettres détachées, l'adresse et la signature de toutes les personnes qui appuient la candidature.
	- o Il peut y avoir plus de trois (3) signataires.
- Signer la déclaration confirmant que la personne est habilitée à voter et qu'elle accepte sa mise en candidature. Il faut signer la déclaration devant témoin, c'est-à-dire l'une des personnes suivantes :
	- o agent électoral ou agente électorale d'Élections Yukon;
	- o chef d'une Première Nation du Yukon;
	- o chef adjoint ou chef adjointe d'une Première Nation du Yukon;
	- o notaire public;
	- o agent ou agente de la paix.

Étapes suivant l'approbation de la déclaration de candidature

- La personne se voit remettre un reçu en personne ou par courriel (si la déclaration de candidature ne comporte pas d'adresse de courriel, le reçu est envoyé à l'adresse postale).
- Le nom de la personne est publié sur [electionsyukon.ca/fr](https://electionsyukon.ca/fr) en tant que personne candidate à l'élection.
- La personne peut soumettre une photo et une notice biographique pour publication sur [electionsyukon.ca/fr.](https://electionsyukon.ca/fr)

Motifs de rejet d'une déclaration de candidature

- Le formulaire est incomplet ou mal rempli.
- Le nombre d'appuis à la candidature est insuffisant ou les personnes donnant leur appui ne sont pas habilitées à voter.
- La déclaration n'a pas été signée devant témoin.
- La déclaration est soumise après la fin de la période de déclaration de candidatures (jeudi 1er février 2024, à midi).

En cas de rejet de la déclaration de candidature

- Élections Yukon informe la personne de la raison du rejet et de la façon de corriger la situation.
- La personne peut corriger sa déclaration de candidature et la soumettre à nouveau avant le jeudi 1<sup>er</sup> février 2024, à 12 h (midi).

# **Il est recommandé de soumettre sa candidature le plus tôt possible. Ainsi, tout problème lié à la déclaration de candidature pourra être résolu avant la fin de la période de présentation des candidatures.**

Si plusieurs candidatures sont approuvées, une élection devra avoir lieu. S'il n'y a qu'une seule candidature, la personne candidate sera déclarée élue par acclamation.

# **PHOTO ET NOTICE BIOGRAPHIQUE DES CANDIDATS ET DES CANDIDATES**

Les personnes dont la candidature est approuvée peuvent soumettre une photo et une notice biographique. Celles-ci seront publiées sur le site Web d'Élections Yukon aussitôt que possible.

# **Critères pour les photographies**

- Avoir été prises au cours des 12 derniers mois.
- Présenter une vue de face de la tête qui ne doit pas être couverte à moins que ce ne soit pour des motifs religieux ou médicaux – et des épaules du candidat ou de la candidate.
- Être en format numérique (au moins 500 x 500 pixels) et ne pas excéder 2 Mo.

Les **notices biographiques** ne doivent pas dépasser 200 mots. Le cas échéant, seuls les 200 premiers mots pourraient être publiés. Les notices biographiques doivent être soumises en format numérique.

Les **coordonnées du candidat ou de la candidate** peuvent être incluses dans la notice biographique. Elles peuvent être mises à jour au besoin pendant la campagne électorale.

# **PERSONNE HABILITÉE À VOTER**

Dans le cadre de l'élection partielle de la CSPN, une personne habilitée à voter peut :

- être candidate;
- proposer une candidature;
- voter.

Pour être éligible, la personne doit avoir la citoyenneté canadienne, avoir au moins 18 ans le jour du scrutin (le 12 février 2024) et :

- $\bullet$  être membre<sup>[1](#page-5-0)</sup> ou en droit de devenir membre d'une Première Nation du Yukon et avoir comme langue ancestrale l'une des langues des Premières Nations du Yukon<sup>[2](#page-5-1)</sup> et résider au Yukon depuis au moins trois mois; **OU**
- être le parent<sup>[3](#page-5-2)</sup> d'un ou d'une élève qui fréquente une école de la Commission scolaire des Premières Nations.

# **DÉTERMINATION DE L'ORDRE D'APPARITION SUR LE BULLETIN DE VOTE**

L'ordre dans lequel le nom des candidats et candidates figure sur les bulletins de vote est déterminé par tirage au sort. Le tirage aura lieu le jeudi 1<sup>er</sup> février 2024, à 13 h, au bureau d'Élections Yukon (2071, 2<sup>e</sup> Avenue, Whitehorse). Les candidats et les candidates peuvent assister au tirage en personne ou virtuellement et agir en tant que témoins.

# **OPTIONS DE VOTE**

Les électeurs et les électrices pour voter de l'une de deux façons : en ligne (iVote) ou par correspondance.

<span id="page-5-0"></span><sup>1</sup> Membre désigne toute personne citoyenne d'une Première Nation du Yukon, titulaire d'une revendication territoriale d'une Première Nation du Yukon ou membre d'une Première Nation du Yukon en vertu de la *Loi sur les Indiens*.

<span id="page-5-1"></span><sup>&</sup>lt;sup>2</sup> Les huit langues des Premières Nations du Yukon sont les suivantes : gwich'in, hän, haut tanana, kaska, tagish, tlingit, tutchone du Nord et tutchone du Sud.

<span id="page-5-2"></span><sup>&</sup>lt;sup>3</sup> Parent désigne un parent biologique ou adoptif, une personne qui a légalement un droit de garde ou une personne qui assume généralement le soin et la garde de l'enfant.

**Vote en ligne (iVote) :** Dès le lundi 15 janvier 2024, les électeurs et les électrices peuvent demander un bulletin de vote en ligne à l'adresse [electionsyukon.ca/fr.](https://electionsyukon.ca/fr) Pour s'inscrire, il faut aussi téléverser une pièce d'identité comportant nom et adresse.

Une fois sa demande approuvée, la personne reçoit une confirmation par courriel. Après le 2 février, elle recevra un courriel contenant un NIP et un lien vers le portail de vote ainsi que les directives pour voter en ligne.

La période d'inscription au vote en ligne (iVote) se termine le 12 février 2024, à 19 h. **Tous les votes doivent être enregistrés au plus tard à 20 h à cette date.** 

**Vote par correspondance :** Dès le lundi 15 janvier 2024, les électeurs et les électrices pourront s'inscrire au vote par correspondance sur le site [electionsyukon.ca/fr.](https://electionsyukon.ca/fr) Il est aussi possible de soumettre une demande en version papier à Élections Yukon par courriel, par la poste ou par télécopieur.

Pour faire sa demande, la personne doit aussi fournir une pièce d'identité où figurent son nom et son adresse. Une version numérique de la pièce d'identité peut être jointe à la demande envoyée par courriel ou accompagner la demande papier sous forme de photocopie. Le nom et l'adresse sur la pièce d'identité doivent correspondre à ceux inscrits dans la demande.

Une fois sa demande approuvée, la personne recevra par la poste sa trousse de vote, qui comprend le bulletin de vote et les directives pour le remplir et le retourner. On peut retourner le bulletin de vote de deux façons :

- Par la poste, avec l'enveloppe de retour affranchie d'Élections Yukon.
- En personne, dans la boîte de dépôt d'Élections Yukon, près de l'entrée de l'ancienne bibliothèque de l'édifice Jim-Smith, à Whitehorse.

Les délais de livraison du courrier peuvent retarder la réception et le retour des bulletins. Mieux vaut planifier en conséquence et faire sa demande tôt. **Pour être dépouillés, les bulletins de vote doivent être reçus par Élections Yukon au plus tard le lundi 12 février, à 20 h.**

# **AGENTS ET AGENTES DES CANDIDATS ET CANDIDATES**

Les candidats et les candidates peuvent désigner une personne pour les représenter auprès d'Élections Yukon. Une personne candidate peut avoir plusieurs agents ou agentes, mais il ne peut y en avoir plus d'un ou d'une à la fois à Élections Yukon.

La nomination de chaque agent ou agente se fait par écrit par le candidat ou la candidate, au moyen du formulaire 101 (formulaire 6/6A – Nomination de l'agent ou de l'agente d'un candidat ou d'une candidate). Ce formulaire est remis aux candidats et aux candidates. L'agent ou l'agente doit apporter le formulaire dûment rempli au bureau d'Élections Yukon, où il ou elle le signera après avoir prêté serment.

Voici les droits qu'ont les candidats et les candidates et leur agent ou agente :

- assister au tirage au sort des noms des candidats et candidates;
- observer la validation des enveloppes-certificats;
- contester l'admissibilité d'un électeur;
- recevoir une feuille de comptage vierge;
- observer le dépouillement des votes reçus par la poste;
- s'opposer à l'acceptation d'un bulletin de vote;
- agir en tant que témoin et signer des formulaires et des sceaux officiels;
- recevoir une copie du relevé du scrutin.

La date et l'heure de ces activités sont communiquées aux candidats et candidates par courriel.

# **RÉSULTATS DU SCRUTIN**

Les résultats non officiels seront publiés sur le site [electionsyukon.ca/fr](https://electionsyukon.ca/fr) le lundi 12 février 2024, après 20 h. Les résultats officiels seront publiés le lendemain en après-midi. À moins d'une demande contraire, une copie du certificat de recensement des votes sera envoyée par courriel à chaque candidat et candidate.

# **FOIRE AUX QUESTIONS**

# **Puis-je voter plus d'une fois?**

Non. Vous ne pouvez voter qu'une seule fois, même si vous avez des enfants qui fréquentent plus d'une école de la CSPN.

# **J'ai voté à l'élection générale de la CSPN, puis-je aussi voter à l'élection partielle?**

Oui. Si vous êtes une personne habilitée à voter, vous pouvez voter à l'élection partielle de la CSPN.

# **Je suis à l'emploi d'une école de la CSPN, puis-je poser ma candidature?**

Oui. Vous devez toutefois déposer une déclaration d'inéligibilité avec votre déclaration de candidature. Si vous remportez l'élection, vous aurez 30 jours suivant le jour du scrutin pour remédier aux motifs d'inéligibilité.

# **Je suis à l'emploi d'une école de la CSPN, ai-je le droit de voter?**

Oui. Si vous êtes une personne habilitée à voter, vous pouvez voter à l'élection partielle de la CSPN.

# **Je suis à l'emploi de la CSPN, puis-je poser ma candidature?**

Peut-être. Si vous êtes une personne habilitée à voter, la *Loi sur l'éducation* vous y autorise, mais la CSPN pourrait avoir des règlements ou des politiques qui vous l'interdisent.

#### **Je suis à l'emploi de la CSPN, ai-je le droit de voter?**

Oui. Si vous êtes une personne habilitée à voter, vous pouvez voter à l'élection partielle de la CSPN.

#### **Si je suis à l'emploi d'une école d'une autre commission scolaire, puis-je voter ou présenter ma candidature à l'élection partielle de la CSPN?**

Oui. Si vous êtes une personne habilitée à voter, vous pouvez voter et présenter votre candidature à l'élection partielle de la CSPN.

#### **J'étais une personne candidate à l'élection générale de la CSPN, puis-je poser à nouveau ma candidature à l'élection partielle?**

Oui. Si vous êtes toujours une personne habilitée à voter, vous pouvez soumettre une nouvelle trousse de mise en candidature et vous présenter à l'élection partielle de la CSPN.

#### **Puis-je retirer mon nom après avoir déposé ma déclaration de candidature?**

Oui. Vous devez informer Élections Yukon de votre retrait par écrit au plus tard le dimanche 11 février. L'avis de retrait peut être remis en personne ou envoyé par courriel à [schools@electionsyukon.ca.](mailto:schools@electionsyukon.ca)

#### **Que se passe-t-il s'il n'y a qu'une seule candidature?**

La personne candidate est alors élue par acclamation.

#### **Que se passe-t-il s'il y a plusieurs candidatures?**

Une élection aura lieu.

#### **Quand le mandat commence-t-il?**

Le mandat commence immédiatement suivant l'assermentation du nouveau ou de la nouvelle commissaire.

#### **Quand le mandat prend-il fin?**

Le mandat se termine à l'automne 2025, au moment de l'assermentation des nouveaux et des nouvelles commissaires suivant l'élection générale.

#### **Où puis-je me renseigner sur le rôle des commissaires?**

Pour en savoir plus, communiquez avec la CSPN au 867-333-3672.

# **Avec qui puis-je communiquer si j'ai d'autres questions?**

Pour toute question sur le processus de vote ou de candidature, appelez Élections Yukon au 867-667-8683.

Les questions concernant le rôle de commissaire, le temps qu'il faut y consacrer, le salaire, les comités communautaires, les règlements ou toute autre question d'ordre administratif doivent être adressées à la CSPN, au 867-333-3672 ou à [communications@fnsb.ca.](mailto:communications@fnsb.ca)